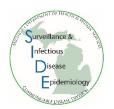

# Reporting Clusters or Outbreaks Using the MDSS Aggregate Case Report Form

The Michigan Disease Surveillance System (MDSS) Aggregate Case Report form can be used to report any type of cluster or potential outbreak investigation to the Michigan Department of Health and Human Services (MDHHS). The 'Outbreak' tab of the Aggregate Case is similar to the Initial Cluster Report (or 'SIDE') form.

The MDSS Aggregate Case Report form should be updated with additional information as the investigation progresses. These forms are visible to both the local health department and provider entering the case, as well as MDHHS partners. A downloadable format of the <u>Cluster and Facility Outbreak Notification Report</u> Form is available.

## Creating a New Aggregate Case for a New Cluster or Outbreak

- 1. In MDSS, under the Case Investigation Tab, click on "New Aggregate Cases" on the left side navigation bar
- 2. New Aggregate Cases First Screen
  - Required elements on the first screen are red and asterisked.
  - Reportable Condition: select appropriate condition from the drop-down menu
  - Case Status: automatically defaults to "Confirmed"
  - Total Number III (Cases): enter initial number of cases
  - Reporting Period: select "Weekly Report"
  - Outbreak Y/N: select "Yes"
  - Outbreak Name: Enter an outbreak name. Assign outbreak names that are specific (e.g., location/event, month/year) to prevent overlap with other outbreak names. The suggested structure is FacilityNameMMYYYY
    - Note: all outbreak-associated Individual Cases Reports within MDSS should have the same outbreak name as what is listed in the Aggregate Case Report
  - Click Continue at the bottom of the screen

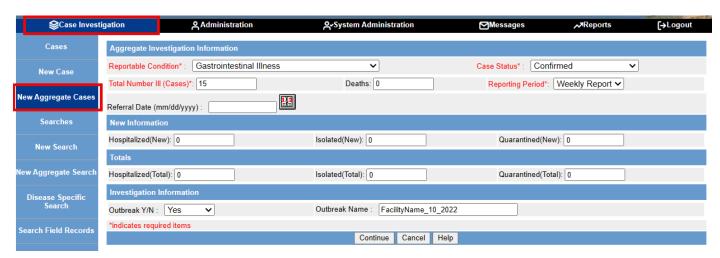

## 3. New Aggregate Cases - Second Screen

- Additional required fields:
  - County: select the County where the outbreak is occurring (based on facility/resident address)
  - Reporting Source: select the appropriate Reporting Source from the drop-down menu
  - Case notes: Enter any initial outbreak information, notes are date and time stamped and can also be added at a later time
  - Click Continue at the bottom of the screen

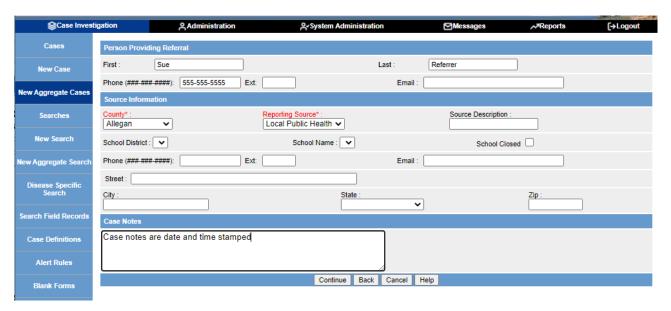

#### 4. New Aggregate Cases – Third Screen

- Enter all available information in the third Aggregate Case Entry screen. Important fields include:
  - Facility/Event Information
  - o Epidemiology Please remember to include the total population
  - Symptom Presentation
    - MDHHS needs to report number of cases with each symptom to CDC (excluding COVID-19). Please include the number of cases with each symptom out of the total number that you have information on in the blank box in this section
  - Specimen Testing If initial testing has already been done, include test results including influenza type (A/B). Otherwise include date that specimens will be sent to MDHHS Bureau of Laboratories (BOL)
  - Consultation Provided Check all topics that were discussed. Additionally, check the "other" box and enter the date that control measures were initiated
  - Additional Actions & Notifications Check all agencies that were notified and enter any additional information
  - When finished, click 'Save & Finish' on the bottom of the page
    - Note: Case will automatically complete. To make edits to the Aggregate Case Report, search for the case and then change *Investigation Status* to Active or Completed-Follow Up.

| Type of Outbreak: Gastrointestinal Respiratory                                                                                                    | Rash Other                                     |                          |                                    |                  |
|----------------------------------------------------------------------------------------------------|------------------------------------------------|--------------------------|------------------------------------|------------------|
| Facility/Event Information                                                                                                    |                                                |                          |                                    |                  |
| Facility/Event Name : Facility Name                                                                                                    |                                                |                          |                                    |                  |
| Street: 123 Main St City:                                                                                                    |                                                |                          |                                    |                  |
| County : State :                                                                                                    | •                                              |                          | Zip:                               |                  |
| Contact First Name:                                                                                                    | Contact Las                                    | t Name:                  | Phone:                             |                  |
| Affected Unit(s)/Floor(s):                                                                                                    |                                                |                          |                                    |                  |
| Type of Facility*:  ✓ Long-Term Care Facility (LTC)  Assisted Living ✓ Healthcare ✓                                                                                                    |                                                |                          |                                    |                  |
| Long-Term Care Facility (LTC)  Assisted Liv  Corrections                                                                                                    | ving ✓                                         |                          | K-12 School                        |                  |
| Event/Mass Gathering                                                                                                    | Restaurant Senior Apartments/Retirement Center |                          |                                    | enter            |
| Shelters Workplace                                                                                                    |                                                |                          |                                    |                  |
| Epidemiology                                                                                                    |                                                |                          |                                    |                  |
| Onset Date of First Case (mm/dd/yyyy): Date of Last Onset (mm/dd/yyyy): Date of Exposure (mm/dd/yyyy):                                                                                                    |                                                |                          |                                    | уу) :            |
| Duration of Symptoms : 3                                                                                                    | Duration Units                                 | Incubation Period        | :                                  | Incubation Units |
| Hours Days  Suspected Etiology: Norovirus                                                                                                    |                                                |                          |                                    |                  |
| Total Number III (Cases): 15 III Adults : 15 III Children :                                                                                                    |                                                |                          |                                    |                  |
| Ill Residents /Patients/ Patrons : 13 Total Population : 90                                                                                                    |                                                |                          |                                    | ,                |
| III Employees : 2                                                                                                    |                                                | Total # Employed :       |                                    |                  |
| III Food Handlers :                                                                                                    |                                                | Secondary Cases :        |                                    |                  |
| Hospitalized Cases :                                                                                                    |                                                | Deaths:                  | 0                                  |                  |
| Symptom Presentation                                                                                                    |                                                |                          | <u>(-</u>                          |                  |
| Symptom(s)                                                                                                    | Symptom present                                | Number of Cases with Sym | nptom Total # of Cases with Inform | nation Available |
| Vomiting                                                                                                    | ● Yes ○ No                                     | 10                       |                                    |                  |
| Diarrhea                                                                                                    | ● Yes ○ No                                     | 9                        |                                    |                  |
| Nausea                                                                                                    | ● Yes ○ No                                     | 10                       |                                    |                  |
| Abd Cramps                                                                                                    | ● Yes ○ No                                     | 5                        |                                    |                  |
| Fever (highest recorded)                                                                                                    | ○Yes   No                                      |                          |                                    |                  |
| Bloody Stools                                                                                                    | ○Yes   No                                      |                          |                                    |                  |
| Respiratory(e.g., coughing, wheezing)                                                                                                    | ○Yes   No                                      |                          |                                    |                  |
| Pneumonia                                                                                                    | ○Yes   No                                      |                          |                                    |                  |
| Rash                                                                                                    | ○Yes   No                                      |                          |                                    |                  |
| Itching                                                                                                    | ○ Yes ● No                                     |                          |                                    |                  |
| Skin and soft tissue wound/damage                                                                                                    | ○ Yes ● No                                     |                          |                                    |                  |
| Other: (specify)                                                                                                    | ○Yes ® No                                      |                          |                                    |                  |
| Specimen Testing                                                                                                    |                                                |                          |                                    |                  |
| □ Declined Stool - Norovirus Stool - Bacterial Stool - Ovum and Parasites                                                                                                    |                                                |                          |                                    |                  |
| Respiratory Swab/Secretion Wound /Skin Cultures:  Food Other                                                                                                    |                                                |                          |                                    |                  |
|                                                                                                    | Laboratory                                     |                          | Shipping Date : Resu               | Ho ·             |
| Specimens Collected : 3                                                                                                    | Performing Tests : BOI                         | L                        | I.S.                               |                  |
| Consultation Provided Consultation Provided |                                                |                          |                                    |                  |
| ☑ Environmental cleaning guidelines ☑ Infection control precautions ☐ Employee restrictions ☑ Patient cohorting, isolation and restrictions ☐ Visitor restrictions ☐ Closed units to transfer and admits                                                                                                    |                                                |                          |                                    |                  |
| Specimen collection and submission Other                                                                                                    |                                                |                          |                                    |                  |
| Additional Actions and Notifications                                                                                                    |                                                |                          |                                    |                  |
| ☑ LHD     ☑ MDHHS Bureau of Laboratories     □ MDARD     □ MDLARA Bureau of Health Systems       □ Federal Agencies (e.g., CDC, FDA, USDA)     □ MDHHS Public Information Officer     ☑ Other Regional epi                                                                                                    |                                                |                          |                                    |                  |
|                                                                                                    |                                                |                          |                                    |                  |
| Person Providing Report to Public Health                                                                                                    |                                                |                          |                                    |                  |
| First:                                                                                                    | Last:                                          |                          | Phone :                            |                  |
| E-mail :                                                                                                    | Alt Phone :                                    |                          |                                    |                  |
| L-Hall .   All FHORE .                                                                                                    |                                                |                          |                                    |                  |
| Save & Finish Back Cancel Help                                                                                                    |                                                |                          |                                    |                  |

#### **Additional Tips**

Here are some additional tips once the Aggregate Case Report form has been saved and with the outbreak information:

- For questions about outbreaks, please contact:
  - Influenza/ILI: Sue Kim (KimS2@michigan.gov)
  - o Gastrointestinal: Cole Burkholder (BurkholderC1@michigan.gov)
  - o COVID-19 at LTCs: IPRAT (mdhhs-iprat@michigan.gov)
  - Include your Regional Epidemiologist on communications
- Communication to MDHHS Communicable Disease Division for any testing at Bureau of Laboratories may be required – discuss with subject matter experts and/or your regional epidemiologist.
- Make sure to provide an Outbreak or Cluster Name for investigation
- Some outbreak types require additional reporting via the NORS form. Per CDC, the definition of
  an outbreak reportable to NORS is "two or more cases of similar illness associated with a
  common exposure." If the investigation team determines that an outbreak meets the NORS
  definition, the outbreak should be reported to CDC via NORS. MDHHS reports person-to-person
  transmission of noro-like illness to NORS.
- Additional information about COVID outbreak reporting is available at: <u>COVID Cluster/Outbreak</u> <u>Reporting into MDSS Aggregate</u>
- Additional information about outbreak definitions and reporting as available at: <u>Communicable</u>
   Disease Outbreak Definitions and Reporting
- The Notes section can be used to document any additional forms or paperwork generated from this investigation. Making these notes will help keep all relevant information concerning the investigation together, as well as provide documentation for further inquiries or activity like accreditation.
- Contact your Regional Epidemiologist for assistance, support, and notification.

## **Editing Your Report**

Once the aggregate case has been entered, edits can be made with final numbers of ill, last onset date, laboratory testing (if done), and consultation provided if additional assistance was given to mitigate and follow up the investigation. Note: Aggregate Case Reports do not show up by default in any Open Investigation Search

- To find the previously saved Aggregate Case, use the "New Aggregate Search" on the side navigation bar under Case Investigation
- Enter the search parameters needed to find your Cluster Illness Report
  - Case Status: "Confirmed"
  - Reportable Condition: select appropriate condition
  - Outbreak Y/N: "Yes"
  - Outbreak Name: asterisks (\*) may be used as a wildcard
  - Enter a date parameter
    - To make edits to the aggregate case report, make sure that the *Investigation Status is set* to Active or Completed-Follow Up.
    - Note: Aggregate searches, like basic searches, can be saved to be used again in the future – just give the search a name (at the top of the form) and click 'Save & Finish.

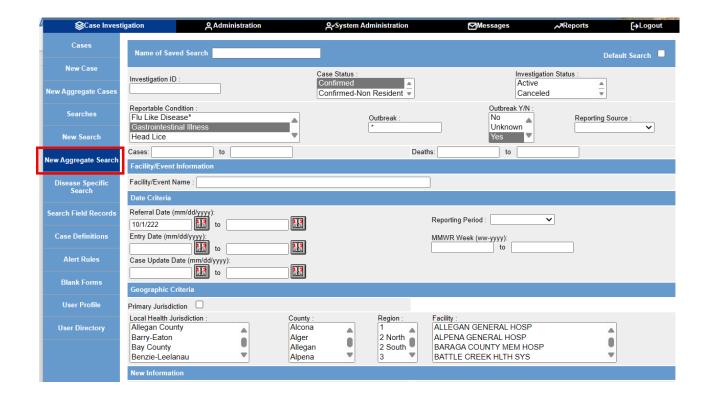